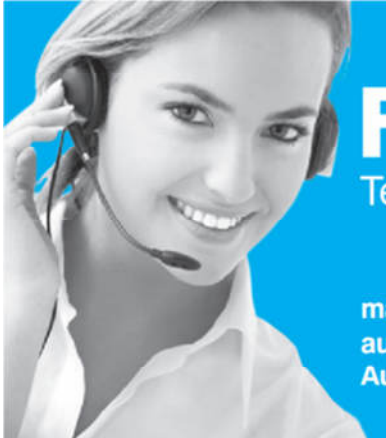

# **Fahrschulbüro.de** Termin- und Umsatzoptimierung leicht gemacht.

maximale Fahrzeitenauslastung und Aufwandssenkung

**Online-Termin**planung mit Er**innerungsfunktion**  einfache Monatsabrechnung und **Umsatzauswertung** 

# Fahrschulbüro.de - Datenübernahme

*Anforderungen an die Formate der zu importierenden Daten (Fahrschüler, Fahrstunden, Preise, …)*

Sicherlich wäre es aus Ihrer Sicht wünschenswert, wenn wir, das Team hinter Fahrschulbüro.de, Ihre derzeitigen Fahrschüler und die bereits gegebenen Fahrstunden in unser System importieren könnten – somit wären Sie in der Lage, mit unserem Service gleich von heut auf morgen durchzustarten, alle automatisch befüllten Formulare auszudrucken, Monatsabrechnungen zu erstellen, …

#### *31.07.2013*

# 1 Inhaltsverzeichnis

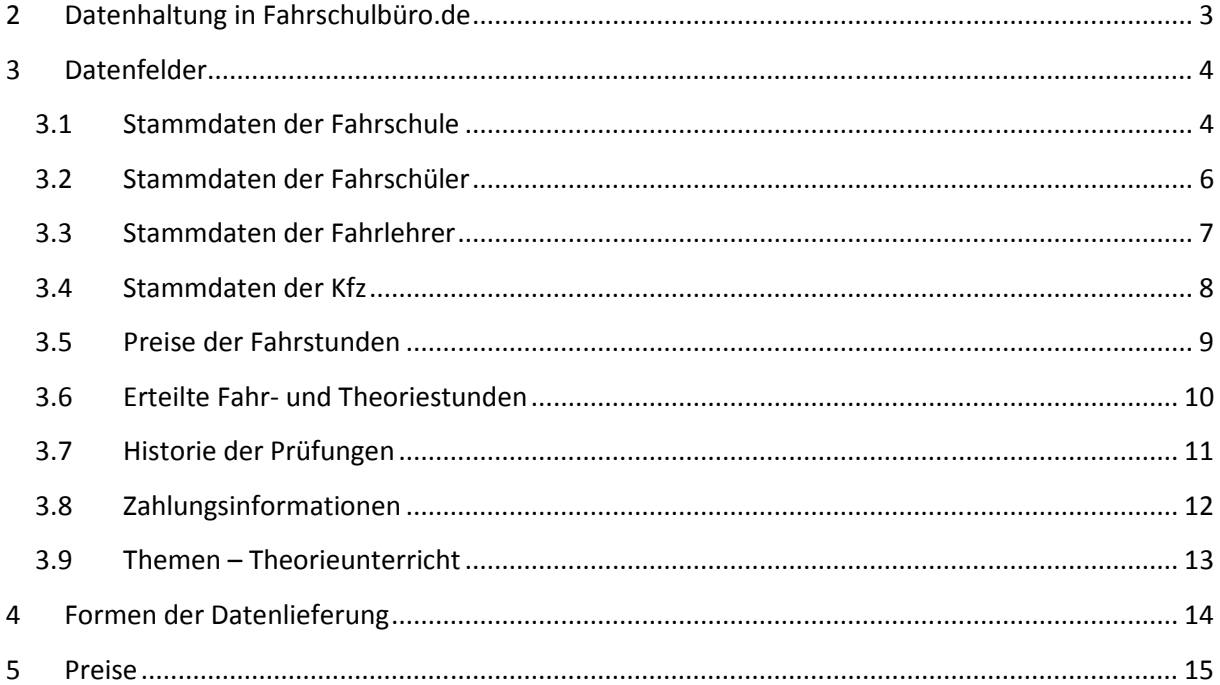

# **2 Datenhaltung in Fahrschulbüro.de**

Die Daten von Fahrschulbüro.de werden in einer MySQL-Datenbank auf unseren Servern absolut sicher gespeichert. Alle Daten werden hierbei durch ein speziell auf den Fahrschulbetrieb ausgerichtetes Rechtesystem vor dem unberechtigten Zugriff geschützt.

Ihre Passwörter sind mit sehr hoher Verschlüsselung gespeichert (SHA512 + Salt). Dies ist absolute "state of the art"

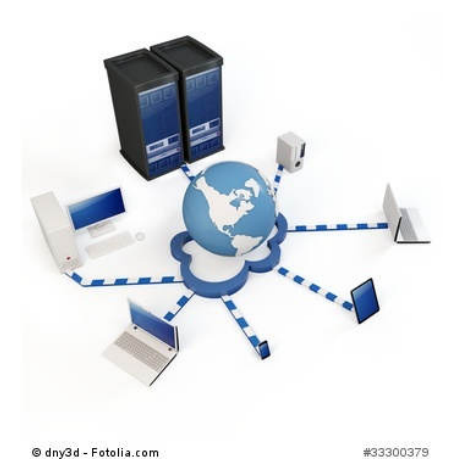

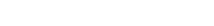

Datenhaltung. Das bedeutet, dass Sie sich um die Datensicherheit keine Sorgen machen müssen, so lange Sie Ihre Passwörter sorgfältig wählen und verwahren! Hierzu ein paar Hinweise:

- Verwenden Sie keine Wörter, die in Wörterbüchern zu finden sind.
- Mischen Sie Groß- und Kleinschreibung mit Zahlen und Sonderzeichen.
- Benutzen Sie wenn möglich Passwortphrasen.
- Benutzen Sie Passwörter nicht für verschiedene Dienste (email, Amazon, …)!

Das hoch entwickelte Rechtesystem von Fahrschulbüro.de verhindert, dass Unbefugte Zugriff auf Ihre Daten haben bzw. Ihre Daten ändern können. Die Daten Ihrer Fahrschule sind gekapselt und keiner anderen Fahrschule zugänglich. Nur der Besitzer der Fahrschule hat Zugriff auf alle Daten, Einstellungen, alle Kalender sowie Reports der Fahrschule. Fahrlehrer haben lediglich Zugriff auf die von ihnen gehaltenen Fahrstunden und ihren eigenen Kalender. Fahrschüler haben Zugriff auf die von ihnen genommenen Fahrstunden, ihre persönlichen Daten und den Kalender ihres Fahrlehrers.

Gespeichert werden folgende Informationen: Stammdaten der Fahrschule, Stammdaten der Fahrschüler, Stammdaten der Fahrlehrer, Stammdaten der Kfz, Preise der Fahrstunden, Daten über erteilte Fahr- und Theoriestunden, Historie der Prüfungen, Zahlungsinformationen, …

# **3 Datenfelder**

#### **3.1 Stammdaten der Fahrschule**

Folgende Informationen werden benötigt, damit das System richtig rechnen und Formulare korrekt befüllen kann – pro Fahrschule ist nur ein Datensatz erforderlich:

- Name Text (255 Zeichen)
- Ort Text (255 Zeichen)
- Postleitzahl Text (10 Zeichen)
- Straße Text (255 Zeichen)
- Email Text (255 Zeichen)
- Telefon Text (255 Zeichen)
- Handy Text (255 Zeichen)
- Subdomain Text (10 Zeichen) / dies wird von Fahrschulbüro.de vergeben und beschreibt, wie Sie später auf Ihre Daten zugreifen können (z.B.: "http://subdomain.fahrschulbüro.de/")
- sms\_user Text (50 Zeichen) / um den SMS-Service von Fahrschulbüro.de nutzen zu können, benötigen Sie ein Konto bei "http://www.smscreator.de/"
- sms\_pw Text (50 Zeichen) / siehe sms\_user
- dauer\_fahrstunde Ganzzahl (10 Stellen) / Wie lange dauerte die kleinste Unterrichtseinheit in Minuten (40 oder 45 Minuten)
- preise\_konstant Ganzzahl (10 Stellen) / Wie viele Tage sind die Preise nach Vertragsabschluss konstant und unterliegen keiner Preisänderung?
- fsklassen Text (20 Zeichen) / Welche Führerscheinklassen bilden Sie aus? (durch Komma getrennt)
- stundenlohn Gleitkommazahl / Welchen Stundenlohn zahlen Sie Ihren Fahrlehrern für eine gegebene Fahrstunde (a 40/45 Minuten)?
- miete Gleitkommazahl / Wie viel Miete zahlen Sie pro Monat für Ihre Fahrschule?
- Facebook Text (255 Zeichen) / Geben Sie hier Ihre Facebook-Adresse an
- Google+ Text (255 Zeichen) / Geben Sie hier Ihre Google+ -Adresse an
- Twitter Text (255 Zeichen) / Geben Sie hier Ihre Twitter-Adresse an

Darüber hinaus werden folgende Dinge benötigt:

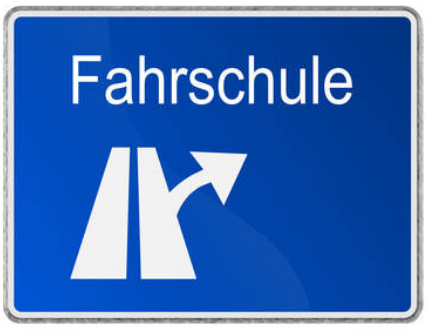

© JiSIGN – Fotolia.com

- $\checkmark$  Ein Logo in den Abmaßen von ca. 300x300 Pixeln. Angaben zum Copyright müssen mit geliefert werden!
- $\checkmark$  Beschreibungen zum Layout der Seite.
- $\checkmark$  Musterverträge / -formulare Ihrer Fahrschule im html-Format

#### **3.2 Stammdaten der Fahrschüler**

Folgende Informationen werden für die korrekte Erfassung Ihres Bestandes an Fahrschülern benötigt – pro Fahrschüler und Führerscheinklasse ist ein Datensatz erforderlich:

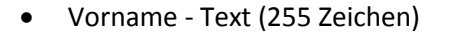

- Nachname Text (255 Zeichen)
- Ort Text (255 Zeichen)
- PLZ Text (10 Zeichen)
- Straße + Hausnr. Text (255 Zeichen)
- klasse Text (5 Zeichen) / Ausbildung zu welcher Klasse?
- Datum der Anmeldung
- geburtsdatum
- fahrlehrer\_id
- anmeldegebuehr Dezimal (12,2) / gezahlte Anmeldegebühr in EUR
- vorbesitz\_klassen Text (5 Zeichen) / Welche Führerscheinklasse besitzt der Fahrschüler
- erste hilfe Datum / Wann wurde der erste Hilfe Kurs abgelegt?
- pruefung\_datum Datum / Wann wurden praktische/theoretische Prüfungen gemacht? Bestanden: ja/nein?
- Telefon Text (32 Zeichen)
- Email Text (254 Zeichen)
- Benachrichtigungen\_Erlaubnis (ja, nein) / Liegt eine Erlaubnis seitens der Fahrschüler vor, dass diese via Email oder SMS benachrichtigt werden dürfen?

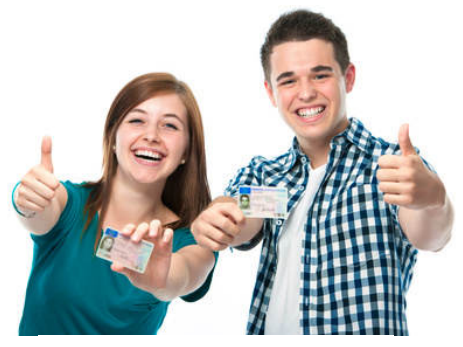

© Alexander Raths – Fotolia.com

# **3.3 Stammdaten der Fahrlehrer**

Folgende Informationen werden für die korrekte Erfassung Ihrer Fahrlehrer benötigt – pro Fahrlehrer ist ein Datensatz erforderlich:

- Vorname
- Nachname
- Ort
- PLZ
- Straße
- klasse Text (5 Zeichen) / Ausbildung zu welcher Klasse?
- geburtsdatum
- Telefon Text (32 Zeichen)
- Email Text (254 Zeichen)
- Benachrichtigungen\_Erlaubnis (ja, nein) / Liegt eine Erlaubnis seitens der Fahrschüler vor, dass diese via Email oder SMS benachrichtigt werden dürfen?

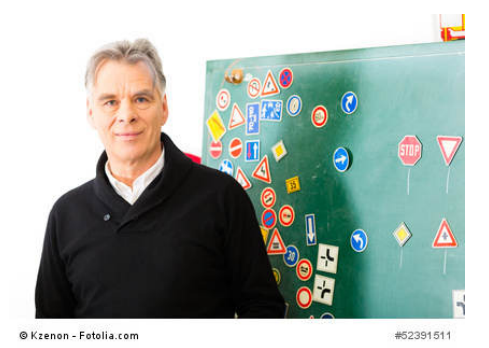

#### **3.4 Stammdaten der Kfz**

Folgende Informationen werden für die korrekte Darstellung der Kfz benötigt:

- Name Text (20 Zeichen) / kurze Beschreibung des Kfz (Marke, Typ)
- Kennzeichen Text (20 Zeichen)
- Fahrlehrer\_id Ist welchem Fahrlehrer zugewiesen?

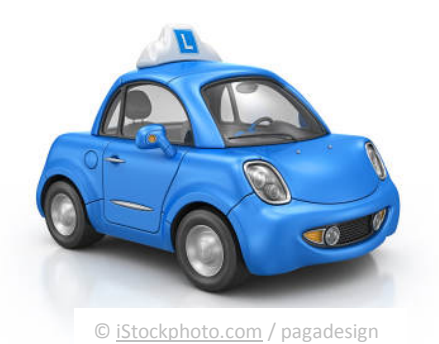

- Inbetriebnahme Datum / Wurde ab wann genutzt?
- Fsklassen Text (20 Zeichen) / Wird für die Ausbildung folgender Führerscheinklassen verwendet!

Bitte beachten Sie, dass Sie Mehrfachkombinationen von Kfz, Fahrlehrer und Führerscheinklasse vermeiden! Das heißt, dass der Fahrlehrer Mustermann nur mit Kfz "Golf VI" die Ausbildung für die Führerscheinklasse B machen kann. Ein Alternativ-Kfz "Fiat Panda" kann nicht berücksichtigt werden. Allerdings ist ein anderes Kfz - z.B. "Honda CBR" - für eine andere Führerscheinklasse (z.B. A) wiederum zulässig!

# **3.5 Preise der Fahrstunden**

Folgende Informationen müssen für alle Führerscheinklassen, deren Ausbildung angeboten wird, separat geliefert werden:

- Überlandfahrt Dezimal(12,2)
- Grundbetrag Dezimal(12,2)
- Fahrstunde Dezimal(12,2)
- Autobahnfahrt Dezimal(12,2)
- Nachtfahrt Dezimal(12,2)
- Prüfung (praktische) Dezimal(12,2)

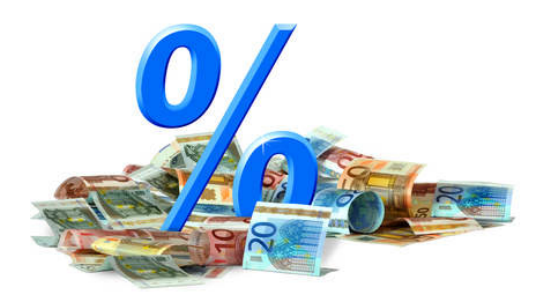

© K.-U. Häßler - Fotolia.com

Zusätzlich muss noch geliefert werden, ab wann diese Preise gültig sind/waren:

 $\checkmark$  Gültig ab – Datum

# **3.6 Erteilte Fahr- und Theoriestunden**

Folgende Informationen werden hierfür benötigt:

- Typ der Stunde Stadtfahrt, Überlandfahrt, Nachtfahrt, Autobahnfahrt, Prüfung, Theorie
- Datum Tag, an dem die Stunde gehalten wurde (tt.mm.jjjj)
- Von Uhrzeit: Start der Stunde (hh:mm)
- Bis Uhrzeit: Ende der Stunde (hh:mm) / (Alternativ Dauer in Minuten)

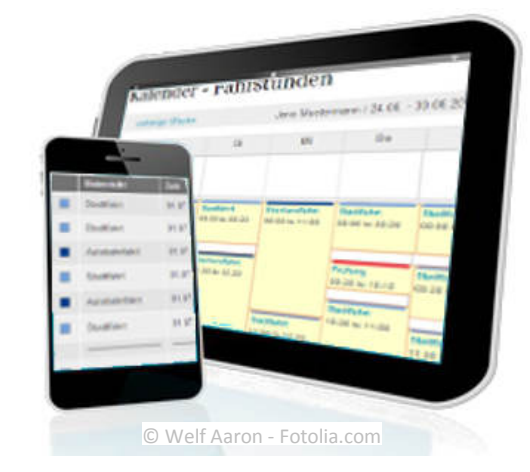

- Preis Dezimal (12,2) / Was hat der Fahrschüler für die Stunde bezahlt?
- Lehrer ID oder Name / Welcher Fahrlehrer hat die Stunde gehalten?
- Schüler ID oder Name / Welcher Schüler hat die Stunde genommen? Bei Theorie mehrere Einträge nötig/möglich!
- Thema Text (255 Zeichen) / Wenn es sich um eine Theoriestunde handelt wird hier das Thema erfasst!

Für die Erfassung von praktischen Prüfungen werden weitere Information benötigt! Diese entnehmen Sie bitte der Rubrik "Speicherung der Prüfungen". Bitte beachten Sie die notwendige Konsistenz zwischen den Prüfungsdaten und den erteilten Fahrstunden.

# **3.7 Historie der Prüfungen**

Folgende Information werden für die Speicherung der Prüfungen erfasst:

- Fahrschüler Name oder ID
- Datum tt.mm.jjjj
- Uhrzeit hh:mm
- Theorie ja/nein (nein bedeutet hierbei, dass es sich um eine praktische Prüfung gehandelt hat)
- Bestanden ja/nein

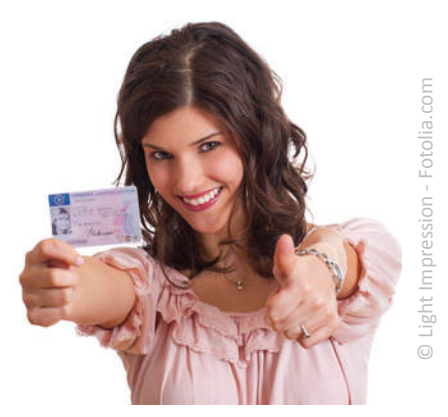

#### **3.8 Zahlungsinformationen**

Fahrschulbüro.de führt in der Standardversion eine "Schattenbuchhaltung", das heißt, wenn Sie in der Realität eine Fahrstunde gegeben haben, geht die Software davon aus, dass Sie auch eine Einnahme in Höhe des Preises der Fahrstunde erzielten. In der Realität sieht es häufig anders aus. Fahrschüler zahlen

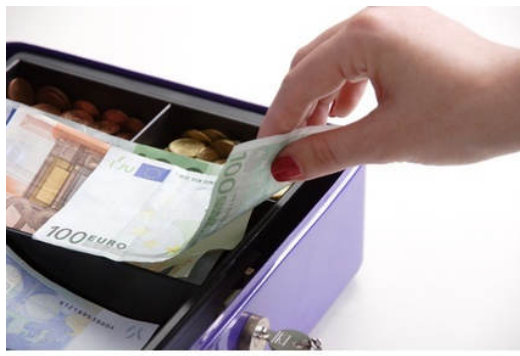

® Gernot Krautherger - Entolia com

#120CR40

nicht sofort oder nur teilweise oder sogar im Voraus. All dies lässt sich über die Erfassung der Zahlungsinformationen abdecken.

Wenn Sie zukünftig Fahrschulbüro.de auch als Erfassungssystem für Ihre Ein- und Ausgaben nutzen möchten, sollten Sie Ihre Zahlungen (z.B. Tanken, Büromaterial, Ein- und Auszahlungen von und an Fahrschülern) der Vergangenheit ebenfalls anliefern.

Die historischen Zahlungen liefern Sie uns bitte im folgenden Format an:

- Betrag Dezimal (10,2) / positive Beträge sind Einzahlungen; negative Beträge sind Auszahlungen
- Kommentar Text (255 Zeichen) / dient der Zusammenfassung von Zahlungen (z.B. tanken, Büromaterial, …)
- Zahler Fahrschüler, ID / Handelt es sich um eine Einzahlung eines Schülers bzw. um die Auszahlung an einen Schüler, muss hier der Name erfasst werden.
- Datum

### **3.9 Themen – Theorieunterricht**

Wir haben, um Ihnen die Arbeit zu erleichtern, schon eine Vorauswahl an Theorie-Themen in das System eingepflegt. Wenn Sie diese ändern, ergänzen oder komplett ersetzen möchten, müssen Sie uns Ihre Themen in folgender Form anliefern:

- Thema Text (255 Zeichen)
- Spezifisch ja/nein
- Führerscheinklasse Text (5 Zeichen)

Unsere Vorauswahl sieht wie folgt aus:

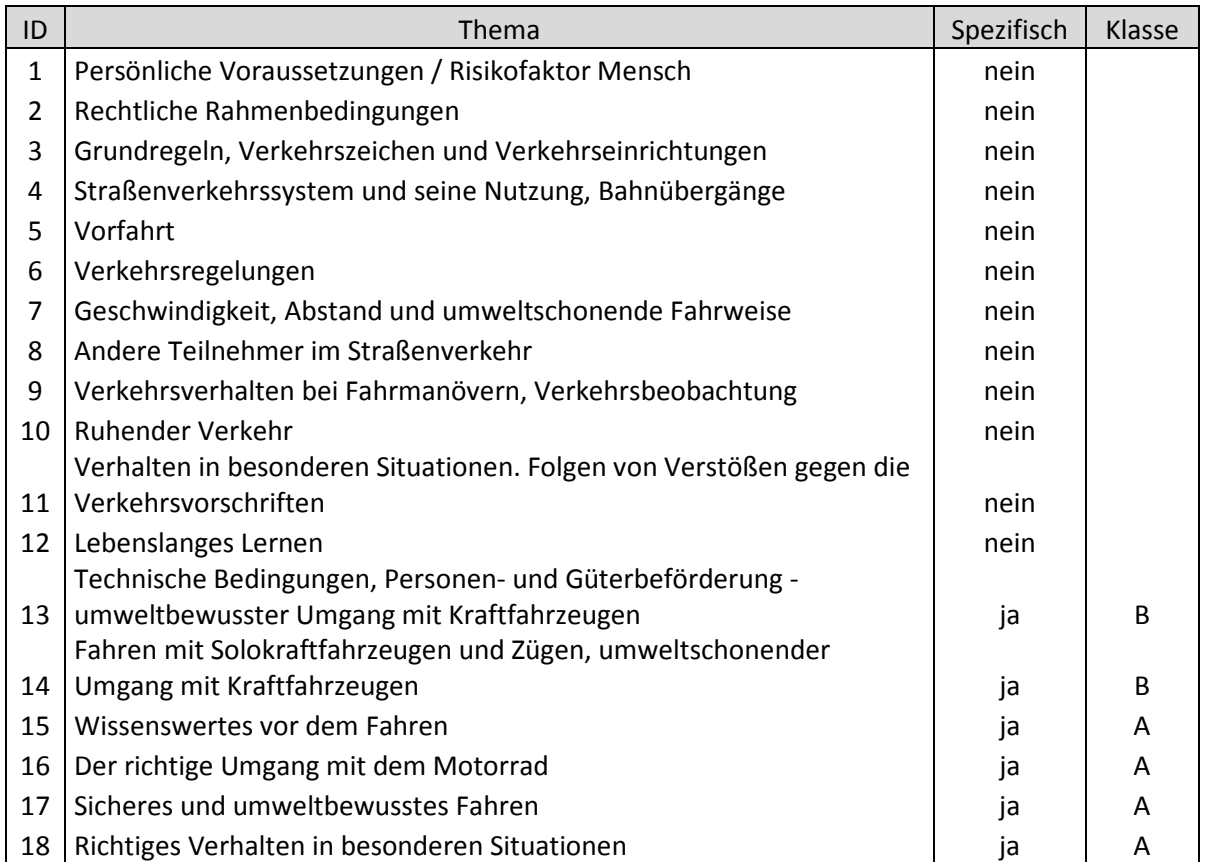

# **4 Formen der Datenlieferung**

Bei der Datenlieferung können Sie aus den gängigen elektronischen Formaten (MS-Office, Open Office, Datenbanken, Text-Dateien mit Trennzeichen, …) wählen. Wir sind in der Lage, die meisten davon zu verarbeiten.

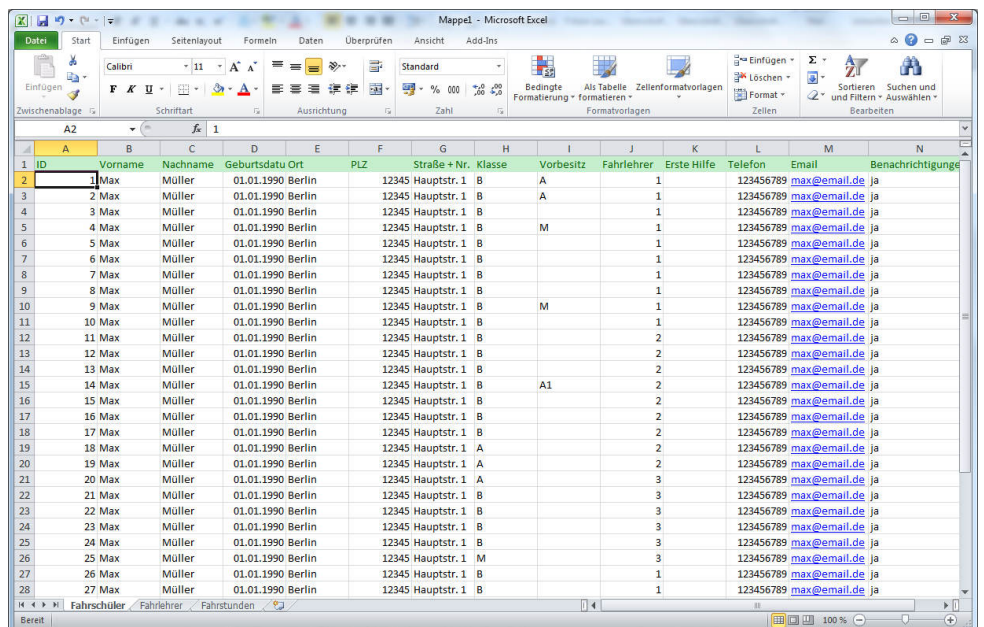

Sehr hilfreich ist es, wenn Sie die einzelnen Daten (z.B. Schüler, Lehrer, Fahrstunden) in separaten Dateien oder Tabellenblättern liefern könnten. Auch eine Tabellenüberschrift in der ersten Zeile ist in vielen Situationen hilfreich und erspart Zeit raubendes Nachfragen.

#### **5 Preise**

Da wir uns natürlich über neue Kunden immer freuen, bieten wir Ihnen den Import Ihrer Daten als kostenlosen Service an! Dies setzt allerdings voraus, dass die Daten, die Sie uns schicken, in sehr hoher Qualität vorliegen und keine weiteren manuellen Anpassungen notwendig werden.

Sollten Anpassungen notwendig sein, werden wir Sie kontaktieren und den Aufwand mit Ihnen besprechen! In diesem Fall würden wir pro Arbeitsstunde 50,00 EUR netto als Aufwandsentschädigung berechnen.

# **6 Kontaktinformationen**

**Web Assistance**  Ansprechpartner: Stefan Knappe Email: s.knappe@web-assistance.de Telefon: (030) 436 590 56 Handy: 0178 137 3210